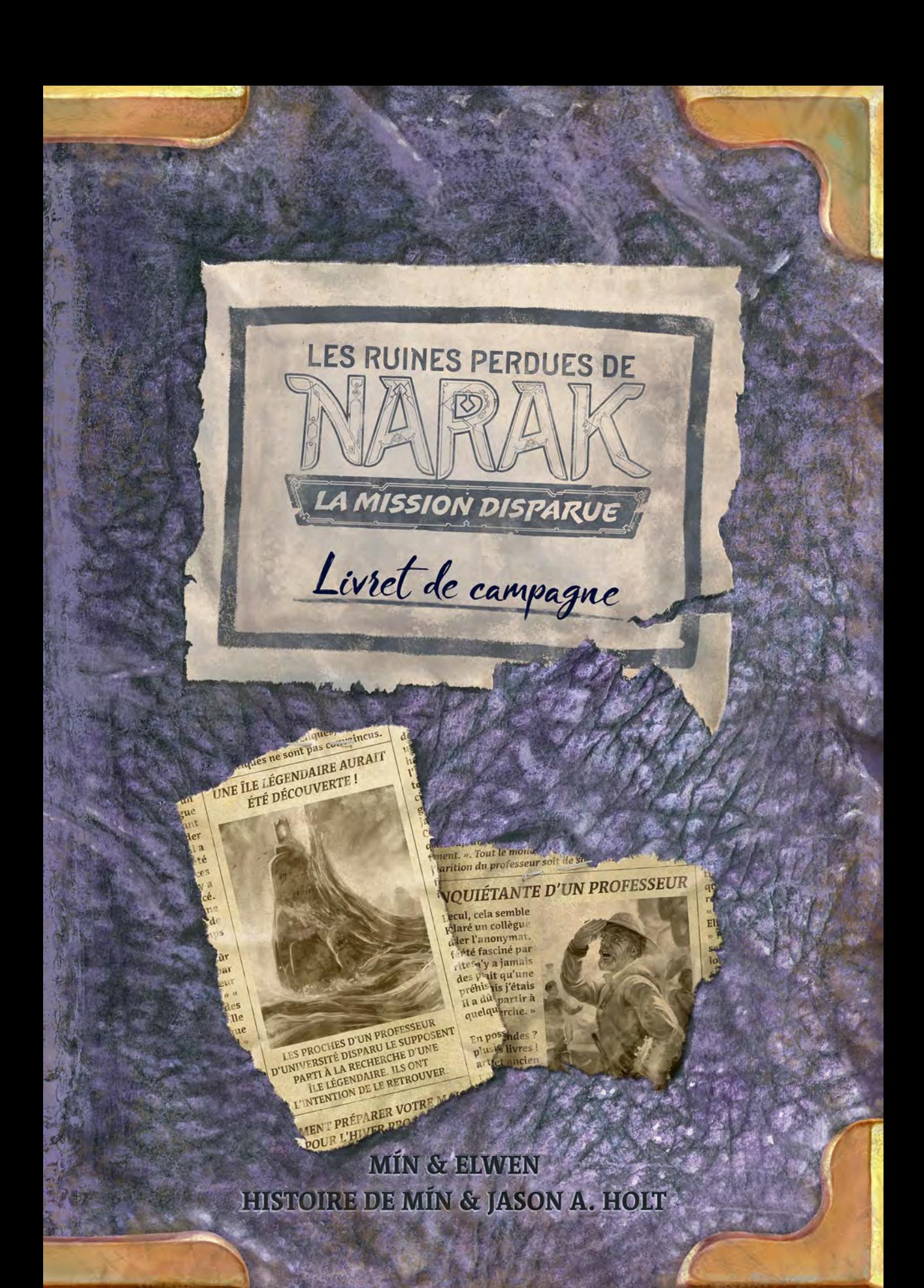

# *Règles de la campagne*

### **Ne sautez pas de pages!**

Ce livret a été conçu pour être lu dans l'ordre. Les premières pages vous présentent les règles générales de la campagne, avant que votre aventure ne commence à la page 6. Ce livret est ensuite divisé en six chapitres qui racontent l'histoire d'aventuriers, votre équipe et vous, partis sur l'île de Narak à la recherche du professeur Kutil.

**Dans chaque chapitre, vous découvrirez une nouvelle façon de jouer aux** *Ruines perdues de Narak***,** de nouveaux mécanismes et de nouveaux défis. Une fois que vous aurez joué

toute la campagne, vous pourrez rejouer n'importe quel chapitre, et même en augmenter le niveau de difficulté! Bien entendu, vous pourrez également rejouer la campagne depuis le début et suivre d'autres voies pour pousser votre exploration de l'île.

# *En solo ou à deux joueurs*

Cette campagne a été conçue pour être jouée soit en solo, soit en coopération à deux joueurs.

Dans une partie à deux joueurs, l'histoire considère que vous dirigez ensemble l'expédition, bien que vous jouiez séparément (tout en vous entraidant).

Les règles de campagne spécifiques aux parties à deux joueurs seront écrites de cette couleur.

# *Mise en place générale des chapitres*

Chaque chapitre dispose d'une mise en place spécifique, mais les règles de cette section sont communes à tous les chapitres. **Procédez à la mise en place pour un joueur de plus que le nombre réel de joueurs.** Lorsque vous préparez les piles de tuiles Temple, composez chacune des piles de 2 tuiles pour une partie solo, et de 3 dans une partie à deux joueurs. En effet, chaque partie intègre un « rival » qui a son propre plateau, ses propres pions et ses propres actions.

 **Ne condamnez pas d'emplacements en y plaçant des tuiles Obstacle.** Ces tuiles pourront toutefois être utilisées à d'autres fins au cours de certains chapitres.

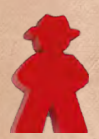

**Le rival joue toujours en rouge.** Préparez le plateau individuel rouge et les 6 archéologues rouges (2 du jeu de base et 4 de cette extension). Votre rival n'utilise qu'un seul jeton Recherche (la loupe) : placez-la sur une case de départ, en bas de la piste Recherche.

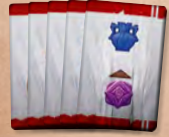

**Le rival utilise les tuiles Action rouges.** Préparez sa pile d'actions selon les règles solo du jeu de base.

**Déterminez l'ordre du tour de sorte que le rival joue en dernier lors de la manche I.** Les joueurs récupèrent ensuite leurs ressources de départ dans l'ordre défini.

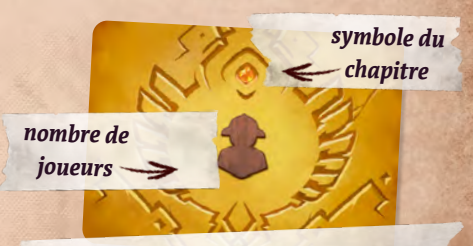

*Chaque chapitre dispose d'une carte Aperçu présentant les objectifs et succès de ce chapitre.*

**Ressources de départ** Joueur 1 : Joueur 2 : **100** 

### **Personnalisation**

Pendant la mise en place propre à chaque chapitre, vous disposerez d'options vous permettant de personnaliser votre partie.

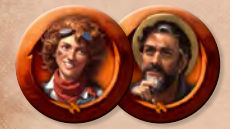

**Chaque joueur choisit un chef d'expédition.** Il n'est pas obligatoire de conserver le même d'un chapitre sur l'autre. Voyez ce personnage comme l'un des membres de votre expédition auquel vous faites spécifiquement appel pour relever les défis du chapitre, et non comme le personnage que vous incarnez. Cette extension vous donne le choix entre le Journaliste et

la Mécanicienne, et, si vous possédez l'extension *Chefs d'expédition*, vous pouvez choisir l'un des six chefs qu'elle propose à la place. Enfin, si vous préférez jouer la campagne avec un chef d'expédition simplifié, essayez le Prospecteur ou la Voyageuse, tous deux détaillés dans le livret de règles de cette extension en page 10.

**Choisissez un niveau de difficulté.** Cette campagne a été conçue pour les joueurs expérimentés maîtrisant les parties classiques de *Narak*. Chaque chapitre de cette campagne propose toutefois une variante ÉTUDIANTE (un ajustement des règles spécifique au chapitre afin d'aider les joueurs débutants), et une variante narakologiste pour ceux ayant déjà réussi la campagne et souhaitant un plus grand défi. Vous n'êtes pas obligé d'utiliser le même niveau de difficulté pour tous les chapitres de la campagne.

Dans une partie à deux joueurs, les deux joueurs ne sont pas obligés d'utiliser le même niveau de difficulté. Lisez la section Variantes en page 37 pour plus de détails.

# *Déroulement général*

À l'exception des ajustements spécifiques aux chapitres, les joueurs jouent leurs tours selon les règles classiques, et les tours du rival sont résolus selon les règles solo (voir les pages 20 et 21 du livret de règles du jeu de base).

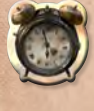

À la fin d'une manche, passez le marqueur Premier joueur à votre voisin de gauche comme vous le feriez dans une partie classique (contrairement aux règles solo). Le rival est ici considéré comme un joueur à part entière.

### **Pigeons**

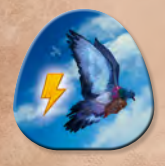

Uniquement dans une partie à deux joueurs. Chaque joueur commence la partie avec 1 jeton Pigeon. Vous pouvez utiliser votre pigeon pour envoyer à votre partenaire l'un de vos jetons de ressources  $(\mathbb{C})$ ,  $(\mathbb{C})$ ,  $(\mathbb{C})$ ,  $(\mathbb{C})$  ou  $(\mathbb{C})$ .

Envoyer ou recevoir un pigeon est une action gratuite. Ainsi, votre partenaire peut tout à fait vous envoyer son pigeon alors que vous jouez votre tour.

Après qu'un pigeon vous a apporté une ressource, conservez-le face cachée pour indiquer qu'il ne peut plus être utilisé lors de cette manche. À la fin de la manche, le ou les pigeons ayant été utilisés sont retournés face visible.

Notez qu'il est possible de commencer une manche avec les 2 jetons Pigeon. Dans ce cas, vous pourrez envoyer jusqu'à 2 pigeons pendant la manche, mais votre partenaire ne pourra pas vous les renvoyer au cours de cette même manche.

### **Cartes Rencontre**

Chaque chapitre dispose de son propre paquet de cartes Rencontre, offrant ainsi aux joueurs des mystères à explorer selon les règles spécifiques du chapitre.

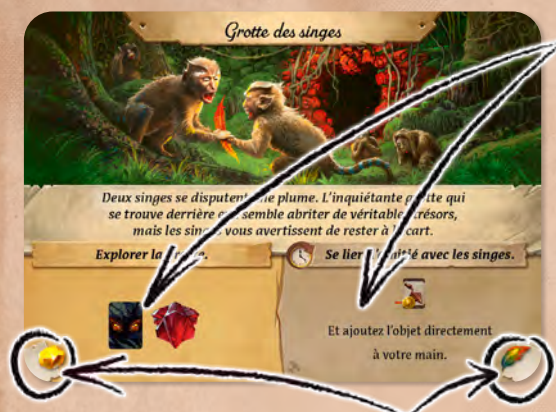

Pour résoudre une carte Rencontre, choisissez l'une des 2 options proposées et appliquez son effet.

L'option de gauche est toujours un effet à résoudre immédiatement.

L'option de droite  $(\mathbb{Q})$  peut être conservée pour plus tard. Si elle n'est pas indiquée comme étant une action gratuite  $(\blacktriangleright)$ , elle ne peut être utilisée qu'en tant qu'action principale d'un tour.

Dans une partie à deux joueurs, un effet  $\left(\mathbf{Q}\right)$  est utilisable par n'importe lequel des joueurs.

MONTER JUSQU'AU SOMMET. Atteignez le temple

atio

Avion rél

Sodas

Idole de hib

**APAPA CELLE LA JOB DE SITE AU CORP.**<br>**REPARER L'AVION.** Activez 4 fois le site au crash de

rdez la tulle site appendiente des divets. (Placez les la tulle site appendiente des divets.)<br>CLIENT DE L'ANNÉE.<br>Dépensez 7 (2) pour des objets. (Placez les la turisment des sur la carte Sodas.)

LIENT DE L'ANNET pour des objects<br>Dépensées sur la carte Sodas.)

MONTER JUSQU'AU

REPARER L'AVION. Activez 4 fois

CLIENT DE L'ANNÉE.

Chaque option présente également un **symbole Histoire**, placé dans l'angle inférieur gauche ou droit de la carte, que vous obtenez en plus de l'effet.

Pour garder une trace de ce symbole, après avoir appliqué l'effet de la carte Rencontre, glissez-la sous la carte Aperçu du chapitre de sorte que seul le symbole soit visible (comme illustré à la page suivante). Puis, à la fin de chaque chapitre, reportez vos symboles obtenus sur la fiche de campagne.

Quant aux actions  $\mathbb Q$ , conservez-les près de votre plateau jusqu'à leur utilisation.

### **Succès**

Chaque chapitre met à votre disposition 3 cartes Objet/Artéfact à remporter au cours de la partie (un chapitre = une partie). Lorsque vous remplissez les prérequis de l'un des 3 succès du chapitre, vous gagnez la carte indiquée. Placez-la alors au-dessus de votre pioche  $\mathcal{L}$  sans résoudre son effet (même s'il s'agit d'un artéfact).

Dans une partie à deux joueurs, vous choisissez qui gagne la carte, indépendamment du tour en cours.

Chaque succès vous octroie également 1 symbole Histoire, dont le fonctionnement est identique à ceux des cartes Rencontre.

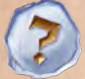

4

Si vous obtenez un symbole Point d'interrogation, vous choisirez en fin de chapitre quel symbole Histoire vous voulez qu'il représente. REGARDIEN. Atteignez le gardien Grand Hibou et

# *Fin de chapitre*

Sauf indication contraire, chaque chapitre se joue jusqu'à la fin de la manche V, selon la règle habituelle. Chaque chapitre a un objectif qui lui est propre.

### **Objectif du chapitre**

**EPARER L'AVION.** Active de la Compte en retirant de la compte en retirant de la Compte de la Compte de la Compte de la Compte de la Compte de la Compte de la Compte de la Compte de la Compte de la Compte de la Compte de l **Si vous accomplissez l'objectif du chapitre, vous gagnez le chapitre.** Même si l'objectif est accompli avant la fin de la dernière manche, vous devez jouer jusqu'à la dernière manche (ce qui vous permettra de débloquer des succès, etc.). À la fin de la dernière manche, si l'objectif est accompli, lisez l'épilogue correspondant.

**Si vous perdez, vous pouvez retenter votre chance.** Rejouez le chapitre comme si la partie précédente n'avait jamais eu lieu.

**Vous pouvez aussi accepter la défaite.** Pour chaque chapitre, il existe une fin alternative. Si vous décidez de la découvrir, vous poursuivrez la campagne, mais vous recevrez une pénalité qui s'appliquera au chapitre suivant.

### **Chemins narratifs**

Si vous gagnez le chapitre (ou choisissez d'accepter la défaite), entourez sur la fiche de campagne les symboles Histoire obtenus grâce aux cartes Rencontre et aux succès remportés.

Tous les chemins narratifs commencent au centre de la fiche de campagne, puis s'en éloignent. Lorsque vous reportez un symbole obtenu, vous devez soit commencer un nouveau chemin (si le premier symbole du chemin de ce type n'a pas encore été entouré), soit continuer le chemin de ce type de symbole (s'il est déjà commencé).

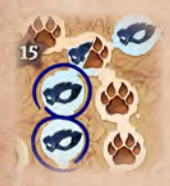

*Exemple : Quand vous obtiendrez une patte, vous pourrez l'utiliser pour continuer le chemin du masque en entourant l'intersection (là où sont représentés les deux symboles). Par contre, la prochaine patte que vous* 

*obtiendrez ne pourra pas être entourée au départ de cette intersection : il vous faudra initier le chemin des pattes en en entourant le premier symbole (au centre de la fiche).*

### **Nœuds d'intrigue**

Certaines cases des chemins narratifs sont flanquées d'une étoile numérotée : ce sont des nœuds d'intrigue. Si vous atteignez une case de ce type, inscrivez son numéro au bas de la fiche de score, dans la case étoile correspondant au chapitre en cours (voir illustration), puis lisez l'entrée associée à ce numéro parmi les textes cachés à la fin de ce livret.

Chaque nœud d'intrigue vous octroie 1 carte. Vous commencerez le chapitre suivant avec cette carte en dessous de votre pioche. Dans une partie à deux joueurs, vous choisissez qui commence avec cette carte.

Une fois qu'un chemin est complété, tout symbole Histoire du même type obtenu par la suite compte comme un symbole Point d'interrogation (2). **SCORE DU CHAPITRE** 

*objectif accompli*

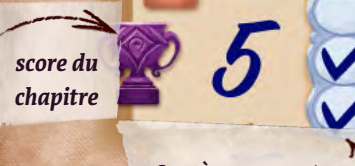

*succès remportés*

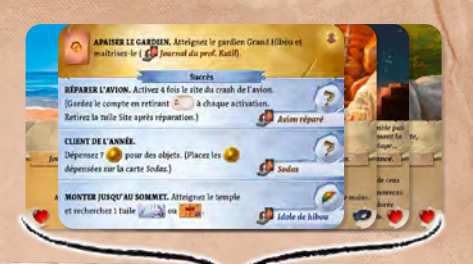

*Si vous avez gagné 3 et 1 grâce à vos cartes Rencontre, ainsi qu'1* et 1<sup>7</sup> *grâce à vos succès, vous pouvez utiliser*  votre **comme un <b>op** pour atteindre *un nœud d'intrigue sur le chemin .*

31

**Si vous l'emportez**, calculez votre score selon la règle habituelle. Dans une partie à deux joueurs, faites la moyenne de vos deux scores. Arrondissez toujours le score à l'inférieur si la moyenne n'est pas un chiffre rond. Le score de votre rival est quant à lui calculé selon les règles solo du jeu de base.

Soustrayez ensuite le score de votre rival du vôtre pour obtenir votre score du chapitre. Celui-ci peut être négatif. Si cela se produit, pas d'inquiétude : vous l'emportez malgré tout ! Notez ce score sur la fiche de campagne.

**Si vous acceptez la défaite**, ne calculez pas votre score ni celui de votre rival : votre score du chapitre est automatiquement de −10.

# *Débuter la campagne*

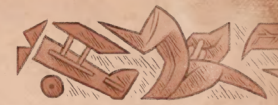

### **Séparer le matériel de jeu**

Avant de débuter la campagne, assurez-vous que tous les objets, artéfacts et assistants marqués de ce

symbole sont rangés à part. Ils ne doivent pas être mélangés aux paquets/piles standards au début de la campagne.

Vous obtiendrez ces différents éléments au cours de vos parties. Les assistants et récompenses des succès gagnés au cours d'un chapitre rejoindront d'abord votre zone de jeu, puis ils seront, dans un second temps, ajoutés aux **paquets/piles standards** pour le reste de la campagne.

Les cartes obtenues grâce aux nœuds d'intrigue sont quant à elles **placées en dessous de votre pioche au début du chapitre suivant** leur acquisition, d'où elles rejoindront, suivant le jeu, les paquets de base leur correspondant pour le reste de la campagne. Les cartes et assistants non gagnés, en revanche, restent avec le matériel mis de côté au début de la campagne.

Attention cependant, ces éléments n'intègrent la partie que si vous remportez le chapitre ou que vous acceptez la défaite. Si vous choisissez de retenter le chapitre, rejouez-le en considérant que la partie perdue n'a jamais eu lieu (les cartes remportées lors de votre premier essai ne l'ont donc jamais été…).

Toutefois, mélangez les gardiens et les idoles de cette extension à leurs piles respectives. Les tuiles Site de cette extension ne sont pas utilisées pour la campagne.

### **Que l'aventure commence!**

6

## LA MISSION DISPARUE

*Cela fait maintenant huit mois que vous n'avez pas vu votre cher ami, le professeur Kutil. Vous le saviez en voyage à l'étranger, mais cela fait longtemps qu'il devrait être rentré. Sa famille a même fini par signaler sa disparition… En ces temps de grande modernité, où les journaux abondent et les aéroplanes parcourent le monde, une personne ne peut pas tout simplement disparaître ! Le conseil d'administration de l'université où Kutil tient sa chaire craint qu'il ne soit mort, mais vous, vous pensez plutôt qu'il a trouvé un havre de paix au-delà des frontières de la civilisation, cette île dont il parlait souvent, perdue dans des eaux non cartographiées : la terre légendaire de Narak.*

*L'obsession de Kutil pour cet endroit le rongeait déjà bien avant votre rencontre. Pendant un temps, sa théorie farfelue sur une soi-disant civilisation éteinte avait été le sujet de débats particulièrement animés, d'autant que les minces indices dont disposait le professeur rendaient son hypothèse invérifiable. Finalement, ses collègues avaient fini par le convaincre de renoncer à ses élucubrations, de cesser d'en parler aux journaux, et de consacrer ses recherches à des sujets plus respectables.*

*Pourtant, malgré les apparences, il n'avait jamais abandonné et continuait à creuser ce sujet sur son temps libre. Alors vous non plus, vous n'abandonnerez pas avant d'avoir retrouvé votre ami !*

*Inquiet, vous contactez sa famille, qui accepte de vous donner accès à ses notes de travail. Rapidement, vous comprenez que Kutil pensait avoir enfin déterminé la localisation de l'île perdue de Narak. Dès lors, vous n'avez plus qu'une idée en tête : lancer une expédition sur les traces du professeur !*

*Mais comment lever les fonds nécessaires? Sa famille en paiera une partie, bien sûr mais, pour le reste… C'est alors qu'Antoinette, votre assistante principale, vous annonce une excellente nouvelle : un mécène, souhaitant conserver l'anonymat, s'est proposé de vous aider.*

*L'identité de ce généreux donateur attise votre curiosité, mais pas au point de le forcer à la révéler. Vous êtes simplement reconnaissant de pouvoir, grâce à lui, lancer votre expédition. Le professeur Kutil est peut-être encore en vie quelque part sur cette île : il n'y a plus de temps à perdre !*

**Vous êtes maintenant prêt à commencer le premier chapitre.** Que la fortune veille sur vous et vous guide dans votre voyage!

# *Chapitre 1*

*Après plusieurs jours à scruter un océan désespérément vide, une petite tache à l'horizon vous donne une lueur d'espoir. Et à mesure que votre navire s'en approche, il devient évident que c'est une île que vous voyez : une île qui ne figure sur aucune de vos cartes!*

*Alors que vous observez le rivage se dessiner de plus en plus nettement, vous distinguez soudain une lumière vive, un éclat provenant de ce qui vous semble être une jungle. Il est fugace, mais vous êtes certain de ce que vous avez vu : un reflet de soleil. Quelqu'un tenterait-il de vous envoyer un signal? Vous donnez immédiatement l'ordre de jeter l'ancre. Rapidement, vos chaloupes sont mises à l'eau, transportant votre équipage ainsi que votre matériel vers la plage.*

*Antoinette, votre assistante, vous propose alors de superviser l'installation du camp afin que vous et vos compagnons les plus dignes de confiance puissiez vous enfoncer sans tarder dans la jungle. Vous acceptez volontiers.*

### **Matériel nécessaire**

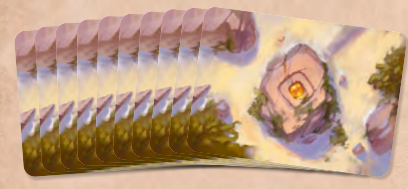

10 cartes Rencontre (chapitre 1)

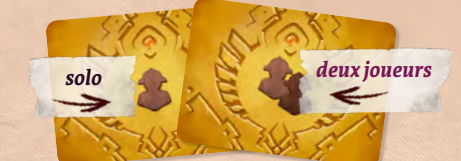

carte Aperçu (chapitre 1)

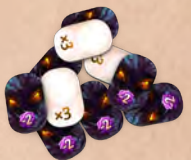

4 ou 7 tuiles Stock\*

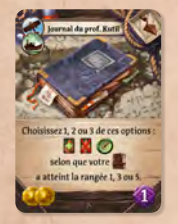

*Journal du prof. Kutil*

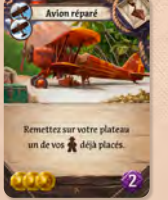

*Avion réparé Sodas Idole de hibou Notes sur*

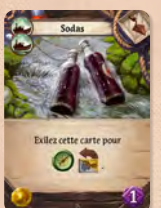

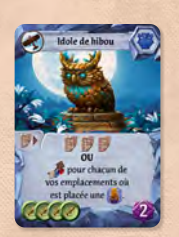

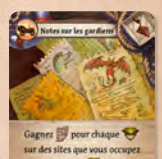

*les gardiens*

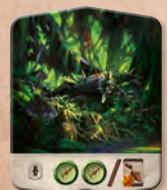

tuile Site du crash de l'avion\*

\* matériel du jeu de base

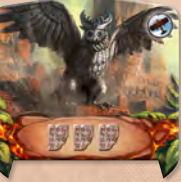

Grand Hibou\*

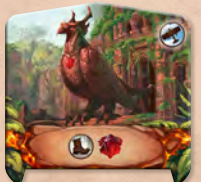

tuile Gardien tuile Gardien Aigle\*

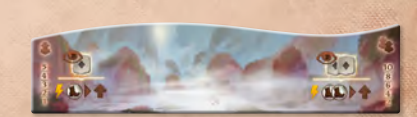

tuile Brouillard

# *Mise en place et règles du chapitre 1*

1

3

5

6

4

2

Utilisez la face TEMPLE DE L'OISEAU du plateau principal.

# *Dans la jungle!*

Qui sait ce que vous y trouverez?

Mélangez les **10 cartes Rencontre du chapitre 1**.

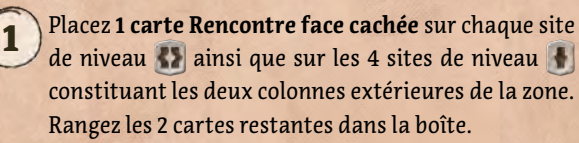

- 2 Placez également **1 idole face visible** sur chaque site de niveau . Contrairement à la règle habituelle, n'y ajoutez pas d'idoles face cachée.
	- 3 Placez **1 idole face cachée** sur chaque site de niveau **qui n'a pas de carte** Rencontre.

### **Explorer la jungle**

Lorsque vous découvrez un site, révélez, le cas échéant, la carte Rencontre associée. Résolvez-la avant ou après l'effet de la tuile Site.

# *Accident d'avion*

*À quelques encablures du rivage, vous tombez sur un spectacle désolant : un avion écrasé, visiblement abandonné depuis plusieurs mois dans cette jungle sauvage et hostile. L'éclat que vous avez vu plus tôt n'était donc pas un signal : il s'agissait sûrement du reflet de l'un de ces hublots brisés. Du matériel est éparpillé un peu partout, mais toujours aucune trace du professeur…*

4 Placez la **carte Avion réparé** sur le site **A** boussole.

5 Placez la **tuile Site du crash de l'avion** (de niveau ) par-dessus.

6 Placez enfin les **4 tuiles Stock** sur cette tuile Site : ce sont des **tuiles Réparation**. Dans une partie à deux joueurs, utilisez les 7 tuiles Stock.

### **Réparer l'avion**

8

La tuile Site du crash vient remplacer le site  $\Lambda$  qui rapporte des boussoles. Elle fonctionne comme un  $\Lambda$  et reste sur le plateau jusqu'à la réparation complète de l'avion.

Les tuiles Réparation indiquent l'avancement de la réparation de l'avion, comme décrit en page 12.

# *Les gardiens de l'air*

*En inspectant les ailes de l'avion, vous ne pouvez vous empêcher de penser que les dégâts causés par l'accident sont étranges. La toile semble avoir été déchirée par ce qui ressemblerait à des serres géantes… Vous vous souvenez alors que le professeur Kutil a souvent parlé de gardiens légendaires, des créatures extraordinaires qui auraient été apprivoisées et même engendrées – on ne sait comment – par les premiers habitants de l'île. Serait-il possible qu'un tel mythe soit réel?*

*Comme pour répondre à votre question, un immense oiseau apparaît alors, survolant les montagnes au loin avant de venir se poser sur la corniche d'une falaise.*

7 Contrairement aux règles de base, ne placez pas de tuiles Bonus sur la piste Recherche.

8 ) <sup>Placez</sup> la **carte Journal du prof. Kutil** sur la 6ª rangée de la piste Recherche, sur la<br>8 ) case de droite, Puis placez par-dessus, face visible, la **tuile Gardien Hibou** case de droite. Puis placez par-dessus, face visible, la **tuile Gardien Hibou**.

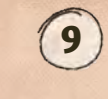

7

8

9

9 Dans une partie à deux joueurs, placez en plus la carte *Notes sur les gardiens* sur la case de gauche de cette rangée. Puis placez pardessus, face visible, la tuile Gardien Aigle.

### **Affronter les gardiens**

Les gardiens Grand Hibou et Aigle bloquent votre progression. Vous ne pouvez pas rechercher au-delà de la 6º rangée tant que ces gardiens n'ont pas été maîtrisés.

**Pour maîtriser un gardien sur la piste Recherche**, vous devez positionner l'un de vos jetons Recherche sur la case où se situe la tuile de ce gardien. Il peut ensuite être maîtrisé grâce à votre action principale ou par un effet vous permettant de maîtriser un gardien sur un site (mais les effets déplaçant les gardiens ne fonctionnent pas).

À la fin de chaque manche, ajoutez à votre pioche 1 carte *Peur* pour chaque jeton Recherche présent sur la même case qu'un gardien.

Lorsque vous maîtrisez un gardien, prenez sa tuile et placez-la, comme dans le jeu de base, près de votre plateau individuel. Lisez ensuite le texte caché correspondant à la fin de ce livret : **Grand Hibou – texte caché 11.** Aigle – texte caché 27.

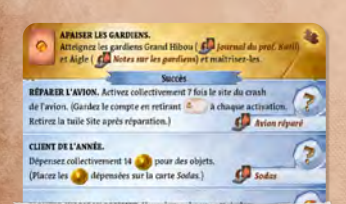

*Conservez la carte Aperçu du chapitre 1 près du plateau.*

# *Un chemin à travers la jungle*

*La créature que vous avez aperçue est très certainement à l'origine du crash de l'avion de Kutil. Mais qu'en est-il de Kutil? A-t-il été enlevé par la bête, qui l'aurait emmené jusqu'à son nid? Ou est-il resté là, à regarder l'oiseau s'envoler? Quoi qu'il en soit, vous êtes convaincu que le destin de Kutil est lié à cet oiseau de malheur. Vous devez trouver un moyen d'accéder à cette falaise !*

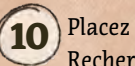

**10**) <sup>p</sup>lacez la **tuile Brouillard** sur la 2<sup>e</sup> rangée de la piste Recherche de sorte à la recouvrir.

### **Trouver un chemin**

Au début, vous ne saurez pas comment atteindre l'oiseau ou les oiseaux au sommet de la falaise. Vous ne pouvez rechercher ni sur la rangée où se situe la tuile Brouillard, ni au-dessus de celle-ci. Au départ, vous pouvez rechercher uniquement sur la 1re rangée : vous allez donc devoir explorer l'île pour trouver un chemin menant à la falaise.

Dans une partie solo, montez la tuile Brouillard d'1 rangée chaque fois que vous découvrez un nouveau site. Monter la tuile Brouillard est une action  $\neq$  qui coûte  $($ .

Dans une partie à deux joueurs, vous devez avoir découvert 2 nouveaux sites pour monter la tuile Brouillard. Monter la tuile Brouillard est une action  $\sim$  qui coûte  $($   $\bullet$   $\bullet$   $\bullet$  . Votre coéquipier peut vous aider à payer (tout ou partie du coût) en jouant des

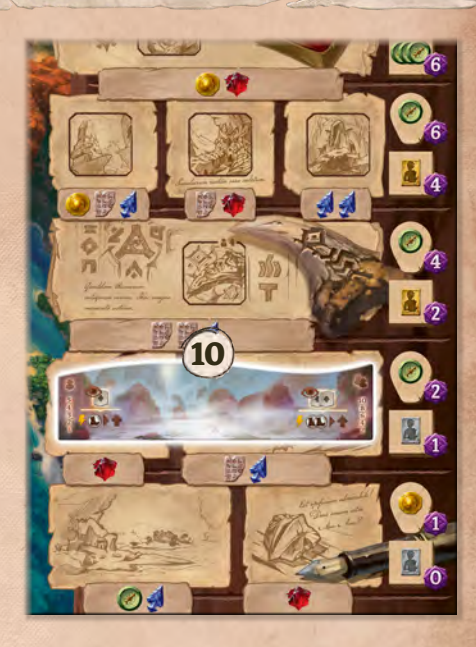

cartes uniquement pour leurs symboles Déplacement ou grâce à des actions gratuites permettant d'obtenir des symboles Déplacement.

**Astuce :** Il sera facile de suivre la progression de la tuile Brouillard si vous l'avancez dès que vous découvrez un site. Toutefois, cela n'est pas une obligation. Par exemple, un joueur solo peut tout à fait découvrir un nouveau site lors d'un tour, puis un autre au tour suivant, mais monter la tuile Brouillard de 2 rangées plus tard. Pour vous souvenir des sites découverts, vous pouvez placer 1 jeton sur la tuile Brouillard chaque fois que vous en découvrez un. Retirez 1 jeton (\*) pour monter la tuile d'1 rangée, ou 2 jetons dans une partie à deux joueurs.

Au total, vous devez découvrir 5 ou 10 sites pour atteindre l'oiseau ou les oiseaux. Lorsque la tuile Brouillard dépasse la rangée du Grand Hibou et de l'Aigle, retirez-la du jeu : vous avez trouvé le chemin menant à la falaise!

# *Trahison!*

*À votre retour du site de l'accident de Kutil, vous découvrez qu'Antoinette n'a pas installé le camp comme elle l'avait promis. À la place, vous tombez sur un endroit désert : votre assistante a disparu, ainsi que tous ceux qui n'étaient pas avec vous dans la jungle ! Elle a toutefois eu la courtoisie de laisser un mot :*

*À l'attention de nos ex-compagnons d'expédition,*

*Soyez rassurés : nous n'avons pas l'intention de vous abandonner ici ni de vous affamer. Le capitaine Smythe a consenti à transporter indifféremment nos deux équipes, et vous pouvez voir que nous vous avons laissé suffisamment de vivres. Il n'est pas non plus dans notre intention d'entraver vos efforts pour retrouver le professeur Kutil. Nous pensons simplement qu'une expédition – la nôtre – doit se focaliser sur des choses plus… importantes. Nous vous prions d'accepter cette scission sans rancœur. ~ Antoinette*

Dans ce chapitre, Antoinette sera votre rivale.

11 Retirez la **tuile Action rouge Découvrir un nouveau site** de la pile de votre rivale.

Ajoutez la **tuile Action verte Acheter un objet** à la place.

Sans l'action Découvrir un nouveau site, Antoinette ne peut pas découvrir de nouveaux sites.

La tuile Brouillard n'affecte pas l'action Rechercher d'Antoinette. De plus, elle ne peut avoir aucune interaction avec les gardiens sur la piste Recherche.

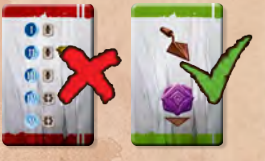

## *Succès*

### **Réparer l'avion**

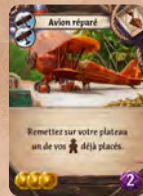

**Placez la carte** *Avion réparé* sous la tuile Site du crash de l'avion. **Ajoutez sur cette tuile** le nombre requis de tuiles Réparation (représentées par les tuiles Stock du jeu de base). Retirez 1 tuile Réparation chaque fois que vous activez le site du crash (placez-les alors près du plateau).

Lorsque vous aurez retiré toutes les tuiles Réparation du site, **gagnez cette carte et placez-la** au-dessus de votre pioche. Retirez également la tuile Site du crash de l'avion du plateau.

**Solo :** 4 tuiles Réparation **Coop' :** 7 tuiles Réparation

### **Client de l'année**

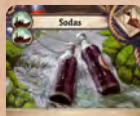

 $\odot$ a

**Placez la carte** *Sodas* près de la réserve de jetons . Placez-y tous les jetons **de la dépensés pour acheter des objets.** Lorsqu'il y aura autant de jetons (sur la carte que demandé, **gagnez-la et placez-la** au-dessus de votre pioche. **Solo :** 7 jetons **Coop' :** 14 jetons

### **Monter jusqu'au sommet**

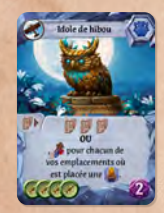

**Placez la carte** *Idole de hibou* près des tuiles Temple. Lorsque vous aurez atteint le temple et recherché une tuile Temple «6 points» ou «11 points», **gagnez cette carte et placez-la** au-dessus de votre pioche.

**Coop' :** Chaque joueur doit rechercher sa propre tuile.

### *Ajustements* **Variante Étudiante**

Lors de la mise en place, parcourez la pioche Objet et prenez la première carte sur laquelle vous tombez entre *Autruche\**, *Tortue de mer\** et *Mulet\** (puis mélangez la pioche). Démarrez la partie avec cette carte au-dessus de votre pioche. Faites ceci avant de piocher votre main pour la première manche. Dans une partie à deux joueurs, chacun doit démarrer avec l'une de ces cartes. \* matériel du jeu de base

### **Variante Narakologiste**

Démarrez la partie avec 1 de moins (chacun). Le coût pour maîtriser le Grand Hibou et l'Aigle est doublé, et ils ne peuvent pas être maîtrisés autrement qu'en payant ce coût.

*Objectif du chapitre 1*

Maîtriser le gardien Grand Hibou (et le gardien Aigle).

### **Lisez ceci si vous avez gagné le chapitre**

*Extrait du journal de Kutil :*

 $(12)$ 

*Il semblerait que le seul moyen de pouvoir passer le hibou soit de le soudoyer avec ce journal ! Cela signifie que ce que j'écris à présent, mon dernier message, je ne l'écris pas pour moi, mais pour vous, inconnus qui êtes partis à la recherche de secrets ancestraux. Que vous passiez par là quelques mois ou quelques siècles après moi, j'espère que ces notes vous éclaireront sur la tentative d'un humble archéologue cherchant à atteindre le temple de Kar-Kal.*

### **Ou ceci si vous avez accepté la défaite**

*Incapable de reprendre au gardien les affaires de Kutil, vous préférez le contourner, espérant retomber sur la piste du professeur de l'autre côté de la falaise.*

**Pénalité :** Commencez le chapitre 2 en plaçant la tuile Brouillard comme vous l'avez fait à l'étape 10 de ce chapitre. Retirez-la de la piste Recherche lorsqu'elle atteint la case de sauvetage des assistants.

! Pensez à entourer vos symboles Histoire sur la fiche de campagne, y compris ceux de vos succès.

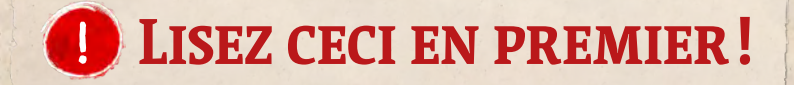

Votre pioche est prête pour la campagne, que vous la jouiez en solo ou en coopération à deux joueurs. Son contenu sera révélé au fur et à mesure de votre progression dans l'histoire.

Il vous est également possible de simplement ajouter les cartes de cette extension aux pioches du jeu de base et de démarrer une partie classique.

Toutes les modalités correspondantes sont présentées dans le livret de règles en page 2.

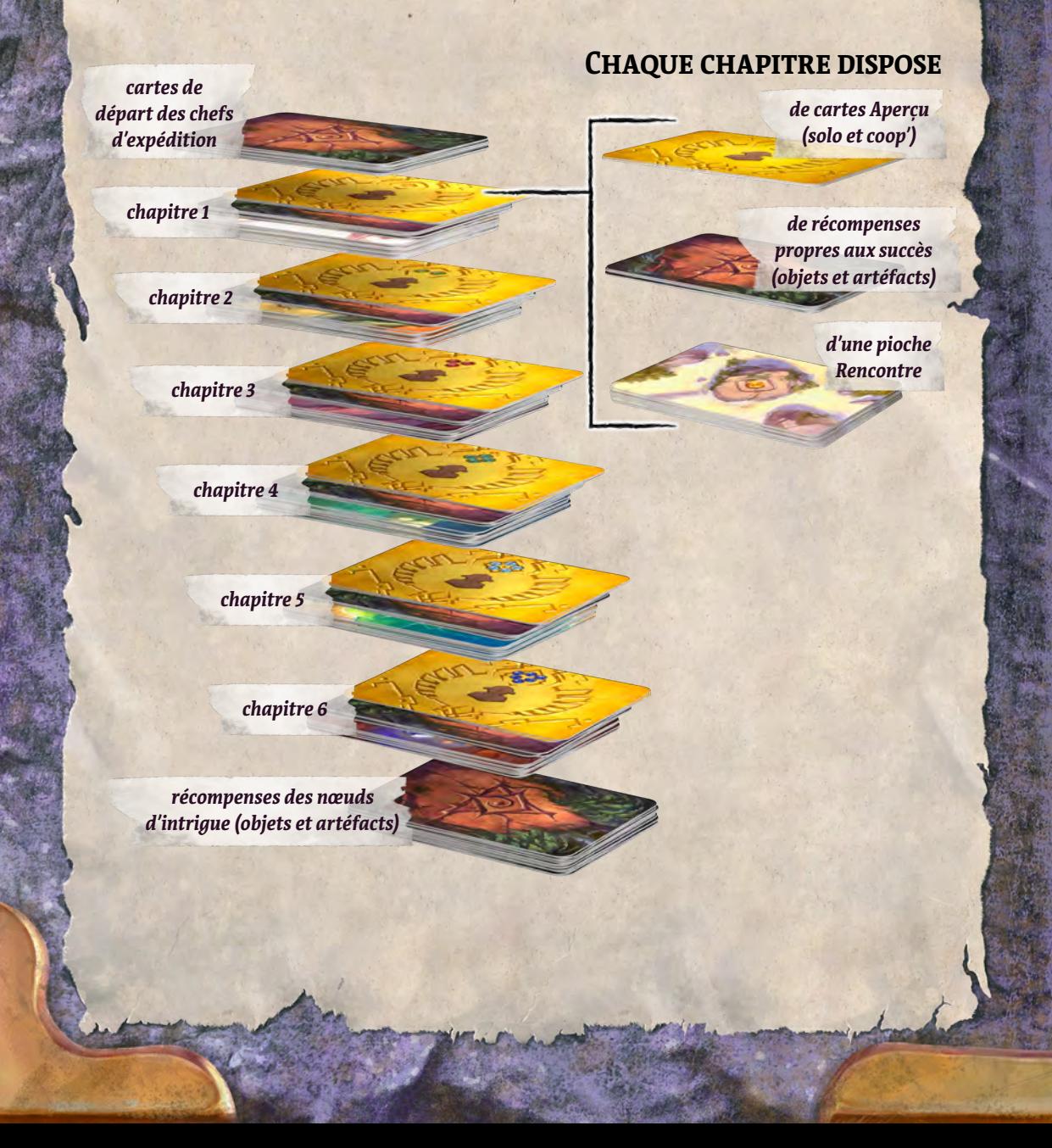